## STAT 511 su 2020 hw 7

joint, marginal, and conditional pdfs and pmfs

1. Let  $(X, Y)$  be a pair of random variables with joint pdf given by

$$
f(x, y) = \mathbf{1}(0 < x < 1, 0 < y < 1).
$$

(a) Find  $P(X + Y \leq 1)$ .

We have

$$
P(X+Y \le 1) = \int_0^1 \int_0^{1-x} 1 \cdot dy dx
$$
  
= 
$$
\int_0^1 (1-x) dx
$$
  
= 
$$
\left[ x - \frac{x^2}{2} \right] \Big|_0^1
$$
  
= 
$$
1/2.
$$

(b) Find  $P(|X - Y| \le 1/2)$ .

We can find this probability by setting up the corresponding double integral; however, noting that the joint pdf has a constant height of 1 over the entire joint support  $(0, 1) \times (0, 1)$ , we see can we can compute  $P(|X - Y| \leq 1/2)$  by simply computing the area of the set

$$
\{(x,y): |x-y| \le 1/2, 0 < x < 1, 0 < y < 1\}.
$$

If we draw a picture, we can see that the area of this set is equal to 3/4.

(c) Find the joint cdf  $F(x, y)$  of  $(X, Y)$  for all  $(x, y) \in \mathbb{R} \times \mathbb{R}$ .

We have

 $F(x, y) =$  $\sqrt{ }$  $\int$  $\overline{\mathcal{L}}$ 1,  $x \ge 1, y \ge 1$  $xy, \ \ 0 < x < 1, 0 < y < 1$  $x, \quad 0 < x < 1, y \geq 1$  $y, \quad x \geq 1, 0 < y < 1$ 0, otherwise.

(d) Find the marginal pdf  $f_X$  of X.

We have

$$
f_X(x) = \int_{-\infty}^{\infty} 1 \cdot \mathbf{1}(0 < x < 1, 0 < y < 1) dy
$$
\n
$$
= \int_{0}^{1} 1 \cdot dy \mathbf{1}(0 < x < 1)
$$
\n
$$
= \mathbf{1}(0 < x < 1),
$$

so that  $X \sim$  Uniform $(0, 1)$ .

(e) Find the marginal pdf  $f_Y$  of Y.

We find also  $f_Y(y) = 1(0 < y < 1)$ , so that  $Y \sim \text{Uniform}(0, 1)$ .

(f) Find the conditional pdf  $f(x|y)$  of  $X|Y = y$  for  $0 < y < 1$ .

For  $0 < y < 1$  and  $0 < x < 1$  we have  $f(x|y) = \frac{1}{1}$ 1 , so that  $X|Y = y \sim$  Uniform(0, 1) for all  $0 < y < 1$ .

2. Let  $(X, Y)$  be a pair of random variables with joint pdf given by

$$
f(x,y) = \frac{1}{x^3}e^{-1/x}e^{-y/x} \cdot \mathbf{1}(x>0, y>0).
$$

The plots below show contours of the joint pdf  $f(x, y)$  as well as the conditional densities  $f(x|y)$ and  $f(y|x)$  for several values of the conditioning variable.

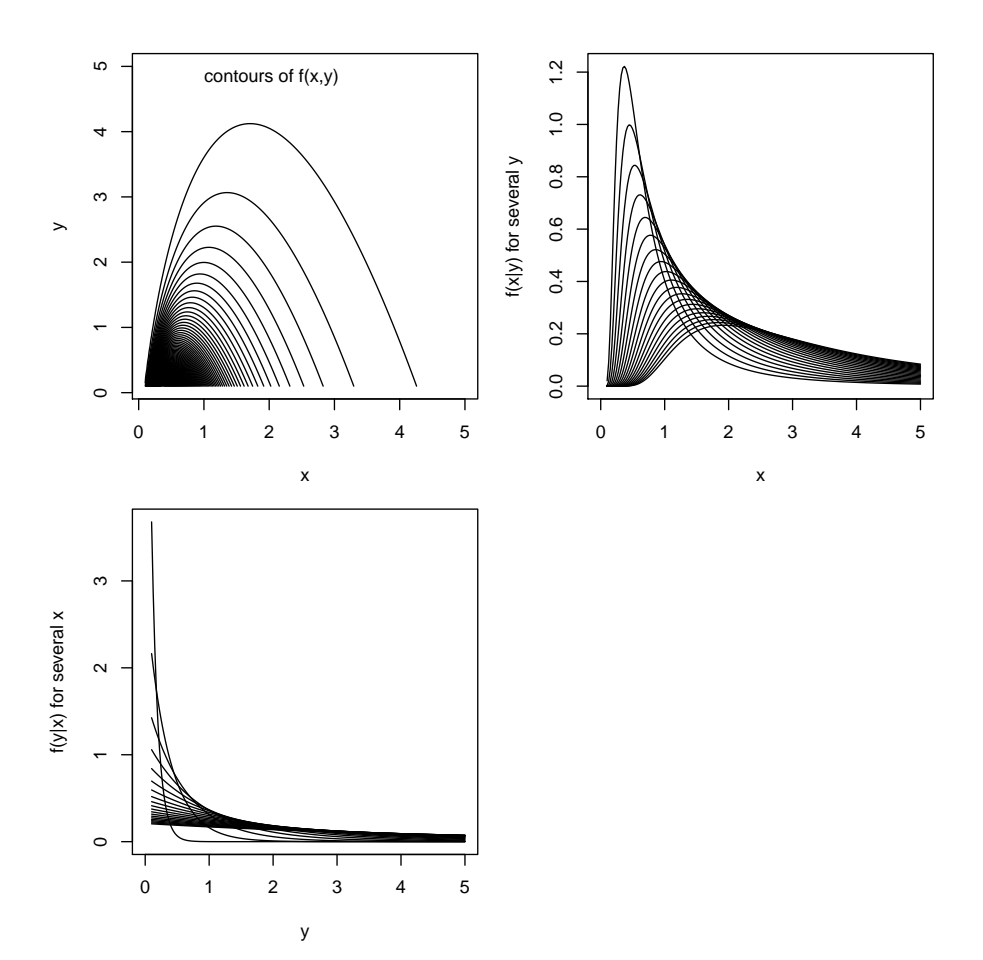

(a) Find 
$$
P(X > Y)
$$
.

We have  
\n
$$
P(X > Y) = \int_0^\infty \int_0^x \frac{1}{x^3} e^{-1/x} e^{-y/x} dy dx
$$
\n
$$
= \int_0^\infty \frac{1}{x^2} e^{-1/x} \int_0^x \frac{1}{x} e^{-y/x} dy dx
$$
\n
$$
= (1 - e^{-1}) \underbrace{\int_0^\infty \frac{1}{x^2} e^{-1/x} dx}_{=1, \text{ by } u \text{-sub: } u = 1/x}
$$
\n
$$
= 1 - e^{-1}.
$$

(b) Find  $E[Y/X]$ .

We have

$$
\mathbb{E}[Y/X] = \int_0^\infty \int_0^\infty \frac{y}{x} \cdot \frac{1}{x^3} e^{-1/x} e^{-y/x} dy dx
$$

$$
= \int_0^\infty \frac{1}{x^3} e^{-1/x} \int_0^\infty \frac{y}{x} e^{-y/x} dy dx
$$

$$
= x, \text{ mean of } \mathbb{E}(\mathbf{x})
$$

$$
= \int_0^\infty \frac{1}{x^2} e^{-1/x} dx
$$

$$
= 1. \qquad \text{(by } u\text{-sub: } u = 1/x\text{)}
$$

(c) Find the marginal pdf  $f_X$  of X.

We have  
\n
$$
f_X(x) = \int_{-\infty}^{\infty} \frac{1}{x^3} e^{-1/x} e^{-y/x} \mathbf{1}(x > 0, y > 0) dy
$$
\n
$$
= \frac{1}{x^2} e^{-1/x} \underbrace{\int_{0}^{\infty} \frac{1}{x} e^{-y/x} dy \cdot \mathbf{1}(x > 0)}_{=1, \text{ pdf of Exp}(x)}
$$
\n
$$
= \frac{1}{x^2} e^{-1/x} \cdot \mathbf{1}(x > 0).
$$

(d) Find the marginal pdf  $f_Y$  of Y.

We have  
\n
$$
f_Y(y) = \int_{-\infty}^{\infty} \frac{1}{x^3} e^{-1/x} e^{-y/x} \mathbf{1}(x > 0, y > 0) dx
$$
\n
$$
= \int_{0}^{\infty} \frac{1}{x^3} e^{-\frac{1}{x}(1+y)} dx \cdot \mathbf{1}(y > 0)
$$
\n
$$
= \frac{1}{(1+y)^2} \underbrace{\int_{0}^{\infty} u e^{-u} du \cdot \mathbf{1}(y > 0)}_{=1}
$$
\n
$$
= \frac{1}{(1+y)^2} \cdot \mathbf{1}(y > 0)
$$
\n
$$
(u\text{-sub: } u = \frac{1}{x}(1+y))
$$

(e) Find the conditional pdf  $f(y|x)$  of  $Y|X=x$  for  $x>0$ .

For  $x > 0$  and  $y > 0$ , we have

$$
f(y|x) = \frac{\frac{1}{x^3}e^{-1/x}e^{-y/x}}{\frac{1}{x^2}e^{-1/x}} = \frac{1}{x}e^{-y/x},
$$

so that  $Y|X = x \sim \text{Exponential}(x)$ .

(f) Find the conditional pdf  $f(x|y)$  of  $X|Y = y$  for  $y > 0$ .

For  $x > 0$  and  $y > 0$ , we have

$$
f(x|y) = \frac{\frac{1}{x^3}e^{-1/x}e^{-y/x}}{1/(1+y)^2}.
$$

3. Let  $(X, Y)$  be a pair of random variables with joint pdf given by

$$
f(x,y) = \frac{x}{\theta} e^{-x/\theta} \mathbf{1}(0 < y < 1/x, x > 0).
$$

(a) Find  $P(1 \le X \le 2, Y \le 1)$ .

We have

$$
P(1 \le X \le 2, Y \le 1) = \int_{1}^{2} \int_{0}^{1/x} \frac{x}{\theta} e^{-x/\theta} dy dx
$$
  
= 
$$
\int_{1}^{2} \frac{1}{\theta} e^{-x/\theta} dx
$$
  
= 
$$
e^{-1/\theta} - e^{-2/\theta}.
$$

(b) Find the marginal pdf  $f_X$  of X.

We have

$$
f_X(x) = \int_{-\infty}^{\infty} \frac{x}{\theta} e^{-x/\theta} \mathbf{1}(0 < y < 1/x, x > 0) dy
$$
  
= 
$$
\int_{0}^{1/x} \frac{x}{\theta} e^{-x/\theta} dy \mathbf{1}(x > 0)
$$
  
= 
$$
\frac{1}{\theta} e^{-x/\theta} \mathbf{1}(x > 0),
$$

so that  $X \sim \text{Exponential}(\theta)$ .

(c) Find  $\mathbb{E}X$ .

Since 
$$
X \sim \text{Exponential}(\theta)
$$
, we have  $\mathbb{E}X = \theta$ .

(d) Find the marginal pdf  $f_Y$  of Y and draw a picture of it when  $\theta = 1$  (you may use software). Hint: You will have to do integration by parts.

We have  
\n
$$
f_Y(y) = \int_{-\infty}^{\infty} \frac{x}{\theta} e^{-x/\theta} \mathbf{1}(0 < y < 1/x, x > 0) dx
$$
\n
$$
= \int_{0}^{1/y} x \cdot \frac{1}{\theta} e^{-x/\theta} dx \cdot \mathbf{1}(y > 0)
$$
\n
$$
= \left[ -xe^{-x/\theta} \Big|_{0}^{1/y} - \int_{0}^{1/y} -e^{-x/\theta} dx \right] \cdot \mathbf{1}(y > 0) \qquad \text{(by parts: } u = x, dv = \theta^{-1} e^{-x/\theta})
$$
\n
$$
= \left[ \theta - e^{-1/(y\theta)} \left( \theta + \frac{1}{y} \right) \right] \cdot \mathbf{1}(y > 0).
$$
\nWith  $\theta = 1$ , the function looks like this:

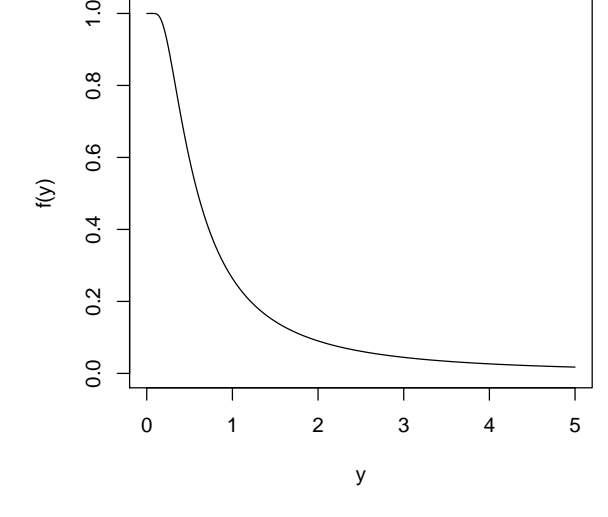

(e) Give the conditional pdf  $f(x|y)$  of  $X|Y = y$  for  $y = 1$  when  $\theta = 1$ .

For  $0 < y < 1/x$  and  $x > 0$  (which is the same as  $0 < x < 1/y$ ,  $y > 0$ ), we have  $f(x|y) =$  $\overline{x}$  $\frac{x}{\theta}e^{-x/\theta}$  $\theta - e^{-1/(y\theta)}\left(\theta + \frac{1}{y}\right)$  $\overline{\frac{1}{y}}$ 

so, for  $y = 1$  and  $\theta = 1$ , we have

$$
f(x|1) = \frac{xe^{-x}}{1 - 2e^{-1}} \mathbf{1}(0 < x < 1).
$$

(f) Give the conditional pdf  $f(y|x)$  of  $Y|X=x$  for  $x>0$ .

We have  
\n
$$
f(y|x) = \frac{\frac{x}{\theta}e^{-x/\theta}}{\frac{1}{\theta}e^{-x/\theta}}\mathbf{1}(0 < y < 1/x) = x \cdot \mathbf{1}(0 < y < 1/x),
$$
  
\nso that  $Y|X = x \sim \text{Uniform}(0, 1/x).$ 

4. Consider rolling two dice and let  $(X, Y)$  be the random variable pair defined such that X is the sum of the rolls and Y is the maximum of the rolls (refer to Lec 11 notes).

Find the following:

(a)  $\mathbb{E}[X/Y]$ 

We have  $\mathbb{E}X = 57/36$ .

(b)  $P(X > Y)$ 

We have  $P(X > Y) = 1$ , since the sum of the rolls must always exceed the maximum of the rolls.

(c)  $P(X = 7)$ 

We have  $P(X = 7) = 1/6$ .

(d)  $P(Y \leq 4)$ 

We have  $P(Y \leq 4) = 4/9$ 

(e) 
$$
P(X = 7, Y = 4)
$$

We have  $P(X = 7, Y = 4) = 1/18$ .

5. This exercise is an example of what is called Monte Carlo simulation. Sometimes it is cumbersome to compute a probability or an expected value, so we use a computer to virtually draw a large number of realizations (values of a random variable) from a distribution and we use the output to approximate the probabilities or expectations we are interested in.

Use R to virtually toss two dice 5000 times and use the output to approximate the following quantities (turn in your R code—see example code below—and the numbers you get):

- (a)  $\mathbb{E}[X/Y]$
- (b)  $P(X > Y)$
- (c)  $P(X = 7)$
- (d)  $P(Y < 4)$
- (e)  $P(X = 7, Y = 4)$
- (f)  $\mathbb{E}[Y/X]$
- (g)  $\mathbb{E}[Y^2/X]$

Hint: Use  $(a)-(e)$  to check your answers to  $(a)-(e)$  of the previous question; your Monte Carlo results should be close to your theoretical results. Use the R code below as a guide.

```
# generate 5000 rolls of a die
roll1 <- sample(1:6,5000,replace=TRUE)
roll2 <- sample(1:6,5000,replace=TRUE)
# combine them to form a matrix with two columns,
# one column for each roll
rolls <- cbind(roll1,roll2)
# take the maximum of each row in the matrix 'rolls' and store these in Y
Y <- apply(rolls,1,max)
# take the sum of each row in the matrix 'rolls' and store these in X
X \leftarrow apply(rolls, 1, sum)# compute the average of the ratio X over Y:
mean(X/Y)
# compute the proportion of times X = 7 and Y = 4mean( (X == 7) & (Y == 4) )
```
Optional (do not turn in) problems for additional study from Wackerly, Mendenhall, Scheaffer, 7th Ed.:

- $\bullet$  5.5, 5.6, 5.8
- $5.2, 5.16, 5.17, 5.18$
- 5.20, 5.24, 5.26, 5.36, 5.38
- $5.45, 5.49, 5.51(a), 5.52, 5.61, 5.63$
- 5.81
- 5.89, 5.92
- 5.112